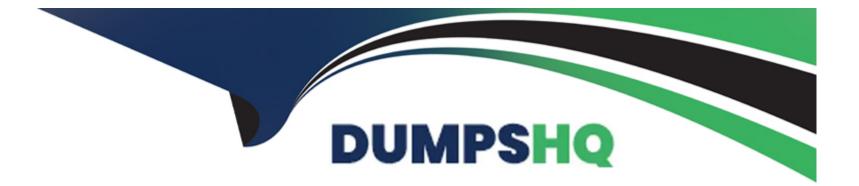

# **Free Questions for SCP-NPM by dumpshq**

## Shared by Underwood on 12-12-2023

**For More Free Questions and Preparation Resources** 

**Check the Links on Last Page** 

### **Question 1**

#### **Question Type:** MultipleChoice

What is the most time-efficient way to create a report in NPM that shows the top 50 interfaces by percent utilization?

#### **Options:**

- A- Create an interface report and use a filter to restrict to the top 50
- B- Edit the default top 25 interfaces by percent utilization report and update to the top 50
- C- Run the default top 25 interfaces by percent utilization report for different timeframes
- D- Create a new advanced SQL query report

### Answer:

А

### **Question 2**

**Question Type:** MultipleChoice

You want to limit a user to only monitor Windows servers and not be able to view other devices that NPM monitors. How can you do this?

| Options:               |  |
|------------------------|--|
| A- Account limitations |  |
| B- View permissions    |  |
| C- Account views       |  |
| D- Alert limitations   |  |
|                        |  |

### Answer:

В

### **Question 3**

**Question Type:** MultipleChoice

You can share with others the PerfStack URL of any troubleshooting project you save.

| Options: |  |  |  |
|----------|--|--|--|
| A- FALSE |  |  |  |
| B- TRUE  |  |  |  |

### Answer:

В

### **Question 4**

**Question Type:** MultipleChoice

Which is the best way to monitor an SNMP metric that NPM is not monitoring out-of-the-box?

### **Options:**

A- Create a custom poller

B- Node Management utility

C- Update the SolarWinds MIB database

### Answer:

А

### **Question 5**

### **Question Type:** MultipleChoice

You want to create an alert that notifies you when packet loss meets or exceeds 50%, but only for a select set of nodes in your network. How do you accomplish this?

### **Options:**

- A- Set the scope of the alert to only apply to nodes to be included in the alert
- B- Set the alert trigger evaluation to evaluate nodes to be included in the alert
- C- Create separate SWQL trigger condition for each node to be included in the alert
- D- Set an alert limitation for the nodes to be included in the alert

D

### **Question 6**

### **Question Type:** MultipleChoice

Which statistic should you use to determine peak network traffic?

### **Options:**

A- Network latency

B- Bandwidth usage

C- Packet loss

**D-** Protocol distribution

#### Answer:

### **Question 7**

### **Question Type:** MultipleChoice

A custom poller has polled some results from nodes. Which of the following is a possible reason for NOT being able to show the polled results as charts on the Orion Web Console?

#### **Options:**

- A- You did not set the poller to collect historical statistics
- B- You must use Device Studio to build the poller
- C- Charts are only supported by out-of-the-box pollers
- D- The poller is not enabled and assigned to the devices

#### Answer:

С

### **To Get Premium Files for SCP-NPM Visit**

https://www.p2pexams.com/products/scp-npm

**For More Free Questions Visit** 

https://www.p2pexams.com/solarwinds/pdf/scp-npm

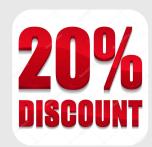